# **2kr Factorial Designs Designs**

## Raj Jain Washington University in Saint Louis Saint Louis, MO 63130 Jain@cse.wustl.edu

These slides are available on-line at:

http://www.cse.wustl.edu/~jain/cse567-17/

Washington University in St. Louis http://www.cse.wustl.edu/~jain/cse567-17/  $\bigcirc$  2017 Raj Jain

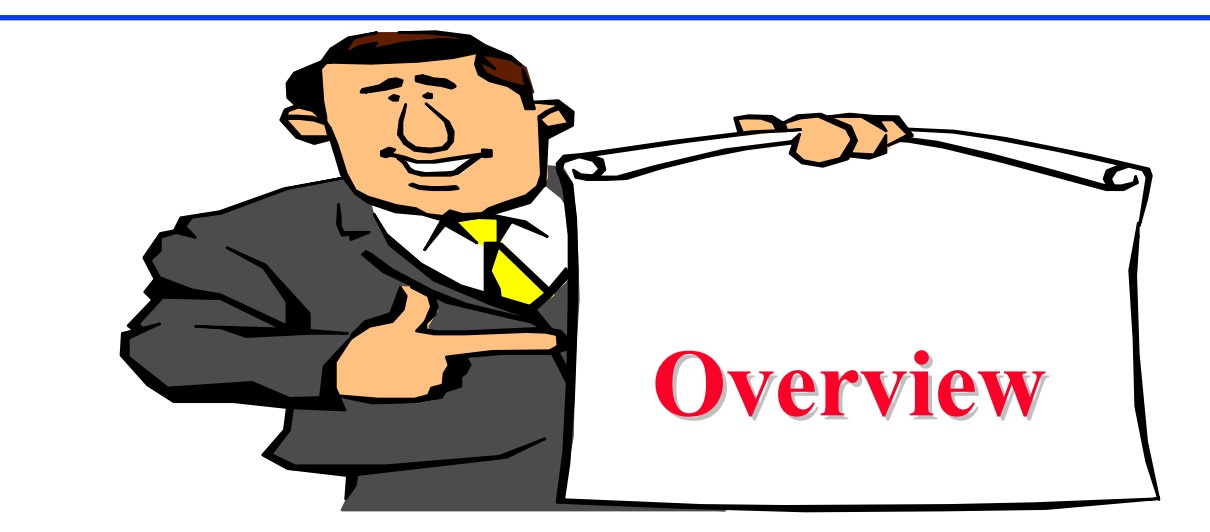

- $\Box$ Computation of Effects
- $\Box$ Estimation of Experimental Errors
- **Q** Allocation of Variation
- $\Box$ Confidence Intervals for Effects
- **□** Confidence Intervals for Predicted Responses
- **□** Visual Tests for Verifying the assumptions
- $\Box$ Multiplicative Models

# **2kr Factorial Designs r Factorial Designs**

 $r$  replications of  $2^k$  Experiments  $\Rightarrow$  2<sup>k</sup>r observations.  $\Rightarrow$  Allows estimation of experimental errors.

□ Model:

 $y = q_0 + q_A x_A + q_B x_B + q_A B x_A x_B + e$ 

 $\Box$  e = Experimental error

## **Computation of Effects Computation of Effects**

Simply use means of r measurements

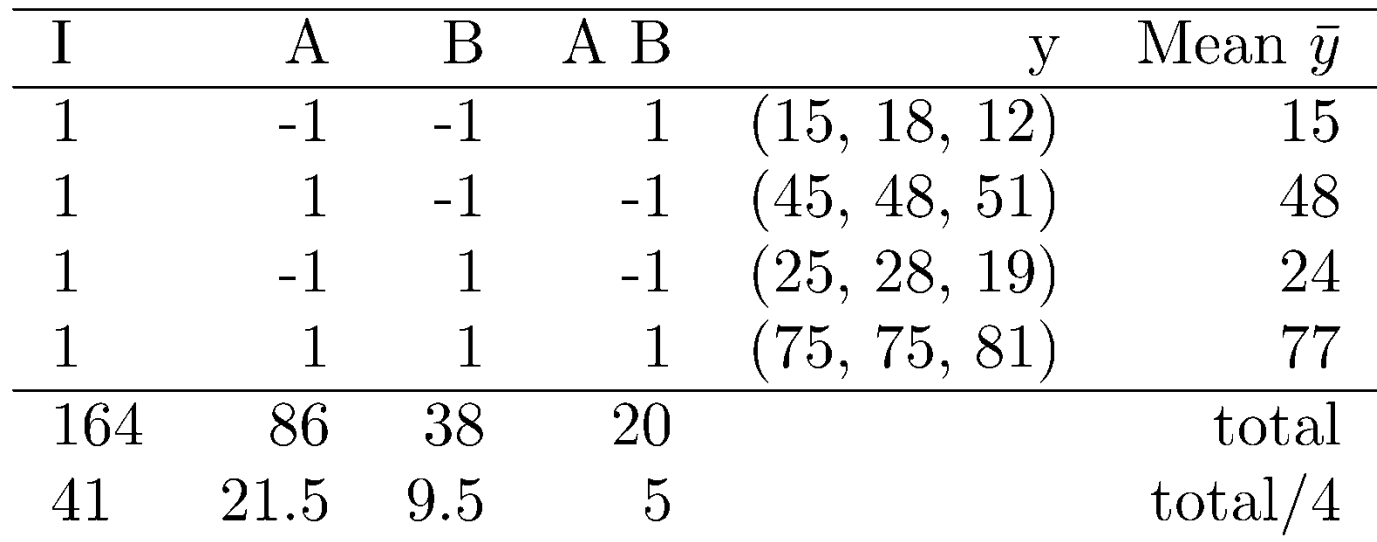

**Effects:**  $q_0$  = 41,  $q_A$  = 21.5,  $q_B$  = 9.5,  $q_{AB}$  = 5.

Washington University in St. Louis http://www.cse.wustl.edu/~jain/cse567-17/<br>
©2017 Raj Jain

## **Estimation of Experimental Errors Estimation of Experimental Errors**

**Estimated Response:** 

 $\hat{y}_i = q_0 + q_A x_{Ai} + q_B x_{Bi} + q_A B x_{Ai} x_{Bi}$ 

Experimental Error = Measured - Estimated

$$
e_{ij} = y_{ij} - \hat{y}_i
$$
  
=  $y_{ij} - q_0 - q_A x_{Ai} - q_B x_{Bi} - q_A B x_{Ai} x_{Bi}$   

$$
\sum_{i,j} e_{ij} = 0
$$

Sum of Squared Errors:  $SSE = \sum \sum e_{ij}^2$ 

Washington University in St. Louis http://www.cse.wustl.edu/~jain/cse567-17/  $\bigcirc$  2017 Raj Jain

 $2^2-r$ 

 $i=1$   $i=1$ 

## **Experimental Errors: Example Experimental Errors: Example**

 $\Box$ Estimated Response:

 $\hat{y}_1 = q_0 - q_A - q_B + q_{AB} = 41 - 21.5 - 9.5 + 5 = 15$ 

**Experimental errors:** 

 $e_{11} = y_{11} - \hat{y}_1 = 15 - 15 = 0$ 

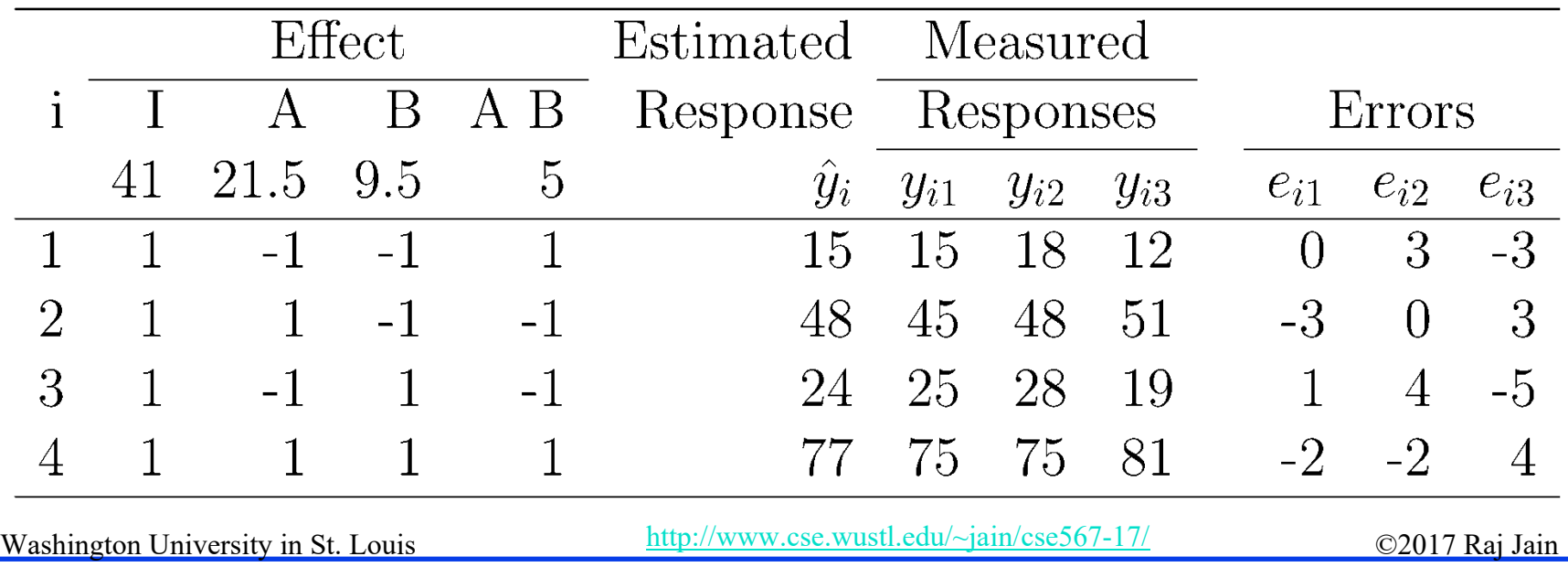

## **Allocation of Variation Allocation of Variation**

**T** Total variation or total sum of squares:

$$
SST = \sum_{i,j} (y_{ij} - \bar{y}_{..})^2
$$

 $y_{ij} = q_0 + q_A x_{Ai} + q_B x_{Bi} + q_A B x_{Ai} x_{Bi} + e_{ij}$ 

$$
\sum_{i,j} (y_{ij} - \bar{y}_{..})^2 = 2^2 r q_A^2 + 2^2 r q_B^2 + 2^2 r q_{AB}^2 + \sum_{i,j} e_{ij}^2
$$
  
SST = SSA + SSB + SSAB + SSE

## **Example 18.3: Memory-Cache Study**

$$
SSY = 15^2 + 18^2 + 12^2 + 45^2 + \dots + 75^2 + 75^2 + 81^2
$$
  
= 27204

$$
SS0 = 22 r q02 = 12 \times 412 = 20172
$$

SSA = 
$$
2^2rq_A^2 = 12 \times (21.5)^2 = 5547
$$
  
SSB =  $2^2rq_B^2 = 12 \times (9.5)^2 = 1083$ 

SSAB = 
$$
2^2 r q_{AB}^2 = 12 \times 5^2 = 300
$$

$$
SSE = 27204 - 2^2 \times 3(41^2 + 21.5^2 + 9.5^2 + 5^2)
$$
  
= 102

$$
SST = SSY - SS0
$$
  
= 27204 - 20172 = 7032

- $SSA + SSB + SSAB + SSE$
- $= 5547 + 1083 + 300 + 102$
- $= 7032 = SST$

Factor A explains 5547/7032 or 78.88% Factor B explains 15.40% Interaction AB explains 4.27% 1.45% is unexplained and is attributed to errors.

## **Confidence Intervals For Effects Confidence Intervals For Effects**

∩ Effects are random variables.

 $\Box$  $\Box$  Errors ~ N(0,σ<sub>e</sub>)  $\Rightarrow$  y ~ N(<sup>*y*</sup>·; σ<sub>e</sub>)

 $\Box$  q<sub>0</sub> = Linear combination of normal variates  $\Rightarrow$  q<sub>0</sub> is normal with variance  $\sigma_e^2/(2^2r)$ 

Variance of errors:

$$
s_e^2 = \frac{1}{2^2(r-1)} \sum_{ij} e_{ij}^2 = \frac{\text{SSE}}{2^2(r-1)} \triangle \text{MSE}
$$

**Denominator** =  $2^2(r-1) = #$  of independent terms in SSE  $\Rightarrow$  SSE has 2<sup>2</sup>(r-1) degrees of freedom. Estimated variance of  $q_0$ :  $s_{q_0}^2 = s_e^2/(2^2r)$ 

## **Conf. Intervals For Effects (Cont) Conf. Intervals For Effects (Cont)**

**□** Similarly,

$$
s_{q_A}=s_{q_B}=s_{q_{AB}}=\tfrac{s_e}{\sqrt{2^2r}}
$$

**□** Confidence intervals (CI) for the effects:

$$
q_i \mp t_{[1-\alpha/2;2^2(r-1)]} s_{q_i}
$$

 $\Box$  CI does not include a zero  $\Rightarrow$  significant

## **Example 18.4 Example 18.4**

□ For Memory-cache study: Standard deviation of errors:

$$
s_e = \sqrt{\frac{\text{SSE}}{2^2(r-1)}} = \sqrt{\frac{102}{8}} = \sqrt{12.75} = 3.57
$$

П Standard deviation of effects:

 $\Box$ 

$$
s_{q_i} = s_e / \sqrt{(2^2 r)} = 3.57 / \sqrt{12} = 1.03
$$
  
or 90% Confidence: t<sub>[0.95,8]</sub> = 1.86

Washington University in St. Louis http://www.cse.wustl.edu/~jain/cse567-17/ 62017 Raj Jain http://www.cse **□** Confidence intervals:  $q_i \pm (1.86)(1.03) = q_i \pm 1.92$  $q_0$  = (39.08, 42.91)  $q_A=(19.58, 23.41)$  $q_B=(7.58, 11.41)$  $q_{AB} = (3.08, 6.91)$  $\Box$  No zero crossing  $\Rightarrow$  All effects are significant.

**Q** Contrast: Linear combination with  $\Sigma$  coefficients = 0 **Confidence Intervals for Contrasts Confidence Intervals for Contrasts** For example,  $q_{A}$ - $q_{B}$  or  $q_{A}$ + $q_{B}$ -2 $q_{AB}$  $\Box$  Mean of  $\sum h_i q_i = \sum h_i E[q_i]$  $\Box$  Variance of  $\sum h_i q_i$  $\Box$  For 100(1- $\alpha$ )% confidence interval, use t<sub>[1- $\alpha/2$ ; 2<sup>2</sup>(r-1)].</sub>  $\sum h_i q_i$  with  $\sum h_i = 0$ 

## **Example 18.5 Example 18.5**

#### Memory-cache study

u = q<sub>A</sub> + q<sub>B</sub> - 2q<sub>AB</sub>  
\nCoefficients= 0, 1, 1, and -2 ⇒ Contrast  
\nMean 
$$
\bar{u} = 21.5 + 9.5 - 2 \times 5 = 21
$$
  
\nVariance  $s_u^2 = \frac{s_e^2 \times 6}{2^2 \times 3} = 6.375$   
\nStandard deviation  $s_u = \sqrt{6.375} = 2.52$   
\n $t_{[0.95;8]} = 1.86$   
\n90% Confidence interval for u:  
\n $\bar{u} \mp t s_u = 21 \mp 1.86 \times 2.52 = (16.31, 25.69)$ 

## **Conf. Interval For Predictions Conf. Interval For Predictions**

 $\Box$ Mean response  $\hat{y}$ :

$$
\hat{y} = q_0 + q_A x_A + q_B x_B + q_{AB} x_A x_B
$$

 $\Box$ The standard deviation of the mean of m responses:

$$
s_{\hat{y}_m} = s_e \left(\frac{1}{n_{\text{eff}}} + \frac{1}{m}\right)^{1/2}
$$

Effective deg of freedom  $n_{\text{eff}}$ Total number of runs  $1 +$ Sum of DFs of params used in  $\hat{y}$  $2^2r$ Washington University in St. Louis http://www.cse.wustl.edu/~jain/cse567-17/  $\bigcirc$  2017 Raj Jain

## **Conf. Interval for Predictions (Cont) Conf. Interval for Predictions (Cont)**

 $100(1-\alpha)\%$  confidence interval:

$$
\hat{y} \mp t_{[1-\alpha/2; 2^2(r-1)]} s_{\hat{y}_m}
$$

 $\Box$  A single run (m=1):

Population mean (m=<sup>∞</sup>

## **Example 18.6: Memory-cache Study**

 $\Box$  For  $x_A$  = -1 and  $x_B$  = -1:

 $\Box$ A single confirmation experiment:

$$
\hat{y}_1 = q_0 - q_A - q_B + q_{AB}
$$
  
= 41 - 21.5 - 9.5 + 5 = 15

 $\Box$ Standard deviation of the prediction:

$$
s_{\hat{y}_1} = s_e \left(\frac{5}{2^2 r} + 1\right)^{1/2} = 3.57 \sqrt{\frac{5}{12} + 1} = 4.25
$$

Using  $t_{[0.95;8]} = 1.86$ , the 90% confidence interval is:  $\Box$  $15 \pm 1.86 \times 4.25 = (7.09, 22.91)$ 

Washington University in St. Louis http://www.cse.wustl.edu/~jain/cse567-17/<br>
©2017 Raj Jain + C2017 Raj Jain http://www.cse.wustl.edu/~jain/cse567-17/

 $\Box$ Mean response for 5 experiments in future:

$$
s_{\hat{y}_1} = s_e \left(\frac{5}{2^2 r} + \frac{1}{m}\right)^{1/2}
$$

$$
= 3.57 \sqrt{\frac{5}{12} + \frac{1}{5}} = 2.80
$$

 $\Box$ The 90% confidence interval is:

 $15 \mp 1.86 \times 2.80 = (9.79, 20.21)$ 

 $\Box$ Mean response for a large number of experiments in future:

$$
s_{\hat{y_1}} = s_e \left(\frac{5}{2^2 r}\right)^{1/2} = 3.57 \sqrt{\frac{5}{12}} = 2.30
$$

- The 90% confidence interval is:  $\Box$  $15 \pm 1.86 \times 2.30 = (10.72, 19.28)$
- **□** Current mean response: Not for future. Use contrasts formula.

$$
s_{\hat{y_1}} = \sqrt{\frac{s_e^2 \sum h_i^2}{2^2 r}} = \sqrt{\frac{12.75 \times 4}{12}} = 2.06
$$

- n 90% confidence interval:
- $15 \mp 1.86 \times 2.06 = (11.17, 18.83)$ Washington University in St. Louis <u>nup://www.cse.wustl.edu/~jain/cse567-17/</u> ©2017 Raj Jain ©2017 Raj Jain

## **Homework 18A Homework 18A**

**Updated** Exercise 18.1: The following table lists measured CPU times for two processors on two workloads. Each experiment was repeated three times. Determine the effects.

 $\sim$ 

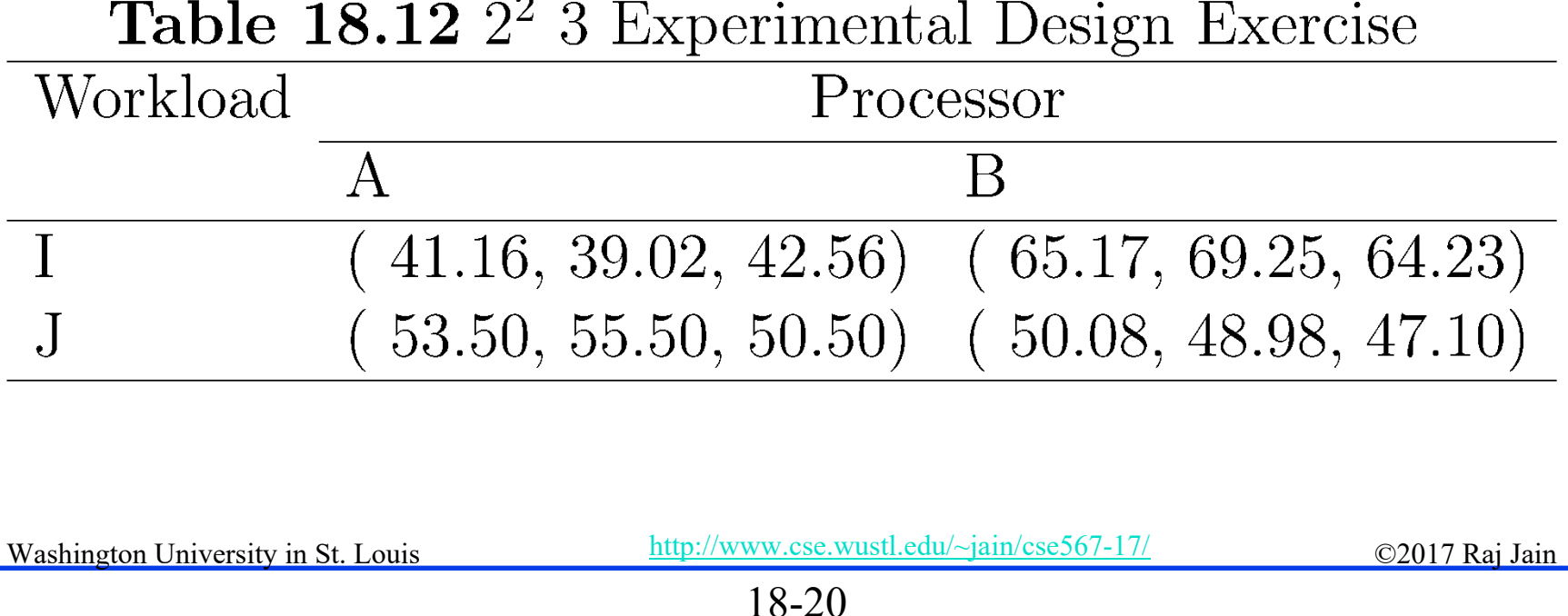

# **Assumptions Assumptions**

- Errors are statistically independent.
- 2. Errors are additive.
- 3. Errors are normally distributed.
- 4. Errors have a constant standard deviation  $\sigma_{\rm e}$ .
- 5. Effects of factors are additive $\Rightarrow$  observations are independent and normally distributed with constant variance.

## **Visual Tests Visual Tests**

#### **1. Independent Errors**:

- $\Box$ Scatter plot of residuals versus the predicted response  $y_i$
- $\Box$  Magnitude of residuals  $\leq$  Magnitude of responses/10  $\Rightarrow$  Ignore trends
- $\Box$  Plot the residuals as a function of the experiment number
- $\Box$  Trend up or down  $\Rightarrow$  other factors or side effects
- **2. Normally distributed errors**: Normal quantile-quantile plot of errors
- **3. Constant Standard Deviation of Errors**: Scatter plot of y for various levels of the factor Spread at one level significantly different than that at other  $\Rightarrow$  Need transformation

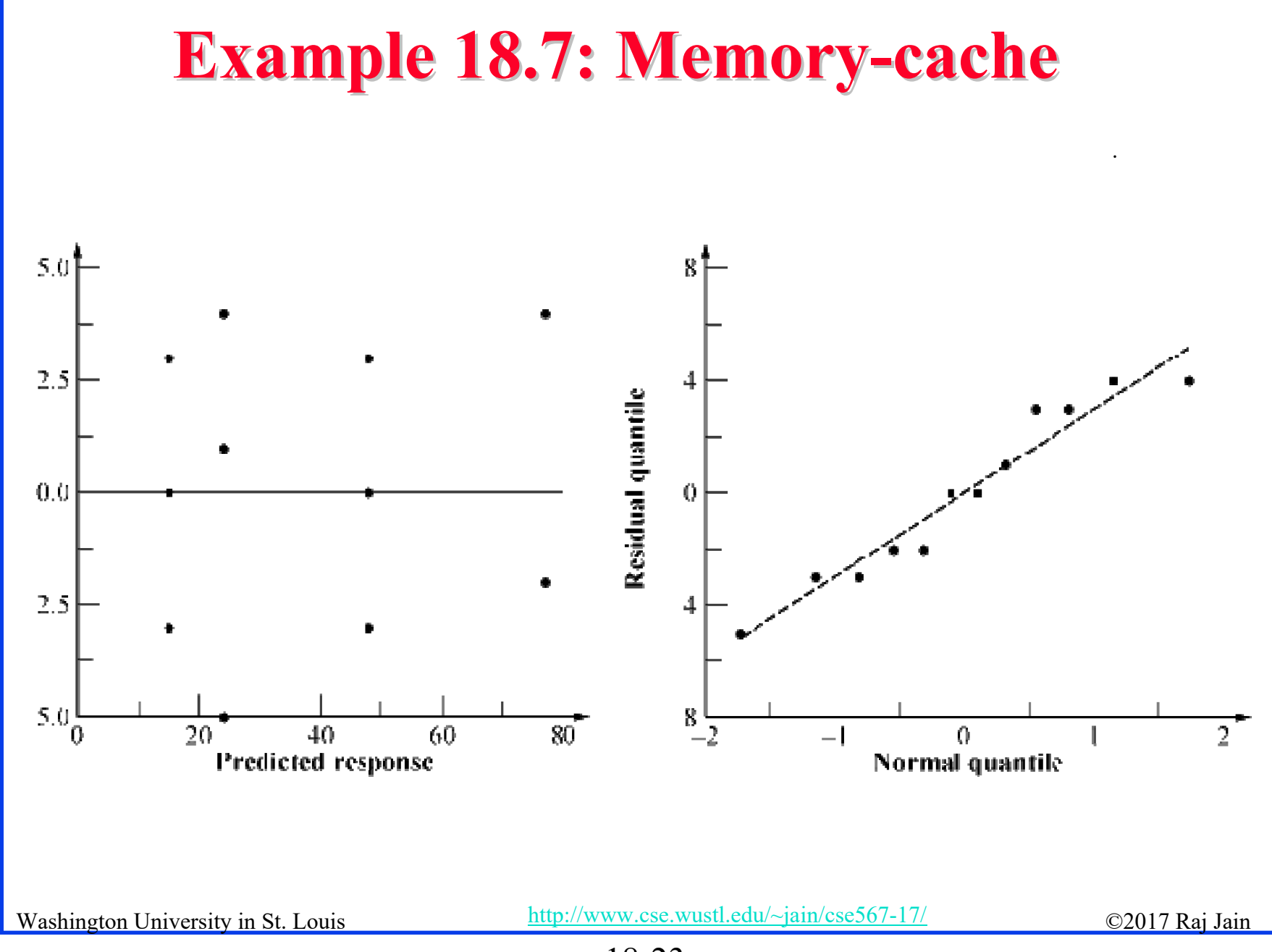

## **Multiplicative Models Multiplicative Models**

**Additive model:** 

 $y_{ij} = q_0 + q_A x_A + q_B x_B + q_A B x_A x_B + e_{ij}$ 

- Not valid if effects do not add. E.g., execution time of workloads. *i*th processor speed=  $v_i$  instructions/second. *j*th workload Size=  $w_i$  instructions
- $\Box$  The two effects multiply. Logarithm  $\Rightarrow$  additive model: Execution Time  $y_{ij} = w_j/v_i$  $\log(y_{ij}) = \log(w_i) - \log(v_i)$
- **□** Correct Model:

$$
y'_{ij} = q_0 + q_A x_A + q_B x_B + q_{AB} x_A x_B + e_{ij}
$$
  
Where,  $y'_{ij}$ =log( $y_{ij}$ )

## **Multiplicative Model (Cont) Multiplicative Model (Cont)**

 $\Box$ Taking an antilog of effects:

 $\rm u_A = 10$ qa,  $\rm u_B$ =10qB, and  $\rm u_{AB}$ =10qaB

 $\Box$  u<sub>A</sub>= ratio of MIPS rating of the two processors

- $\Box$  $u_{\rm B}$ = ratio of the size of the two workloads.
- $\Box$ Antilog of additive mean  $q_0 \Rightarrow$  geometric mean

$$
\dot{y} = 10^{q_0} = (y_1 y_2 \cdots y_n)^{1/n} \quad n = 2^2 r
$$

# **Example 18.8: Execution Times Example 18.8: Execution Times**

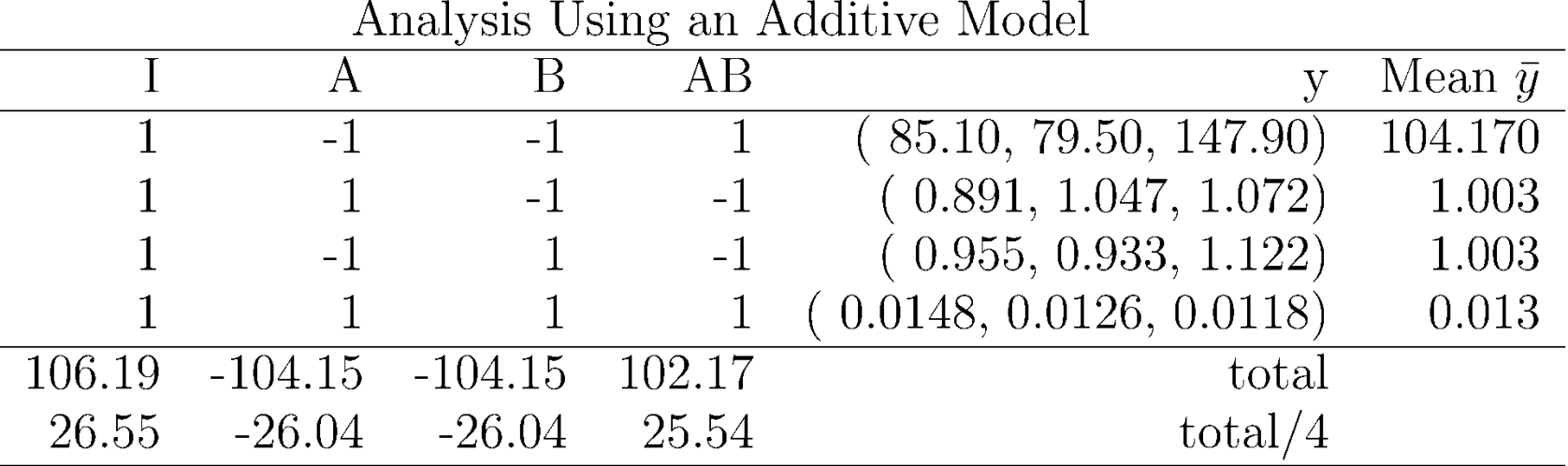

Additive model is not valid because:

- $\Box$  Physical consideration  $\Rightarrow$  effects of workload and processors do not add. They multiply.
- **Large range for y.**  $y_{max}/y_{min} = 147.90/0.0118$  or 12,534  $\Rightarrow$  log transformation
- $\Box$ Taking an arithmetic mean of 104.17 and 0.013 is inappropriate.

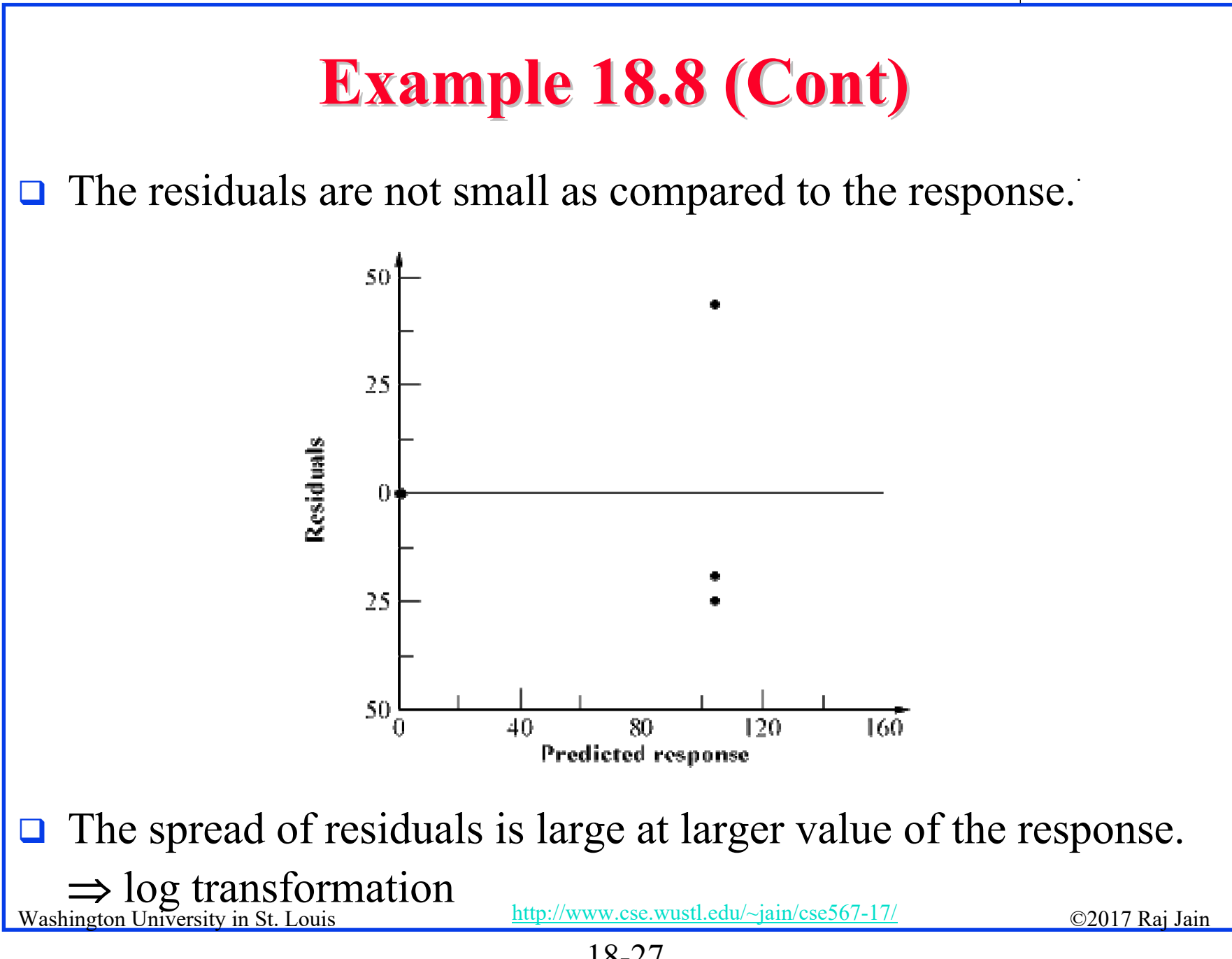

<sup>18-27</sup>

#### **□** Residual distribution has a longer tail than normal

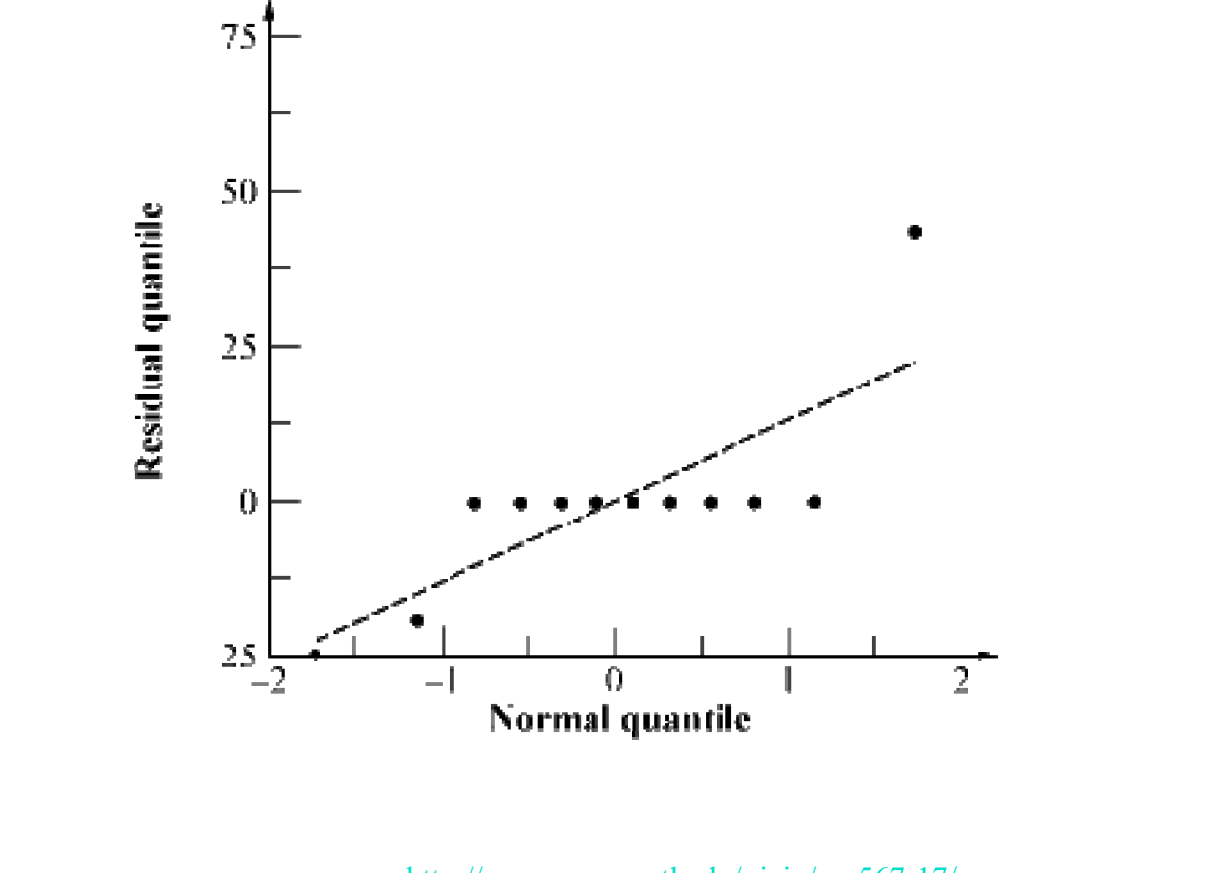

## **Analysis Using Multiplicative Model Analysis Using Multiplicative Model**

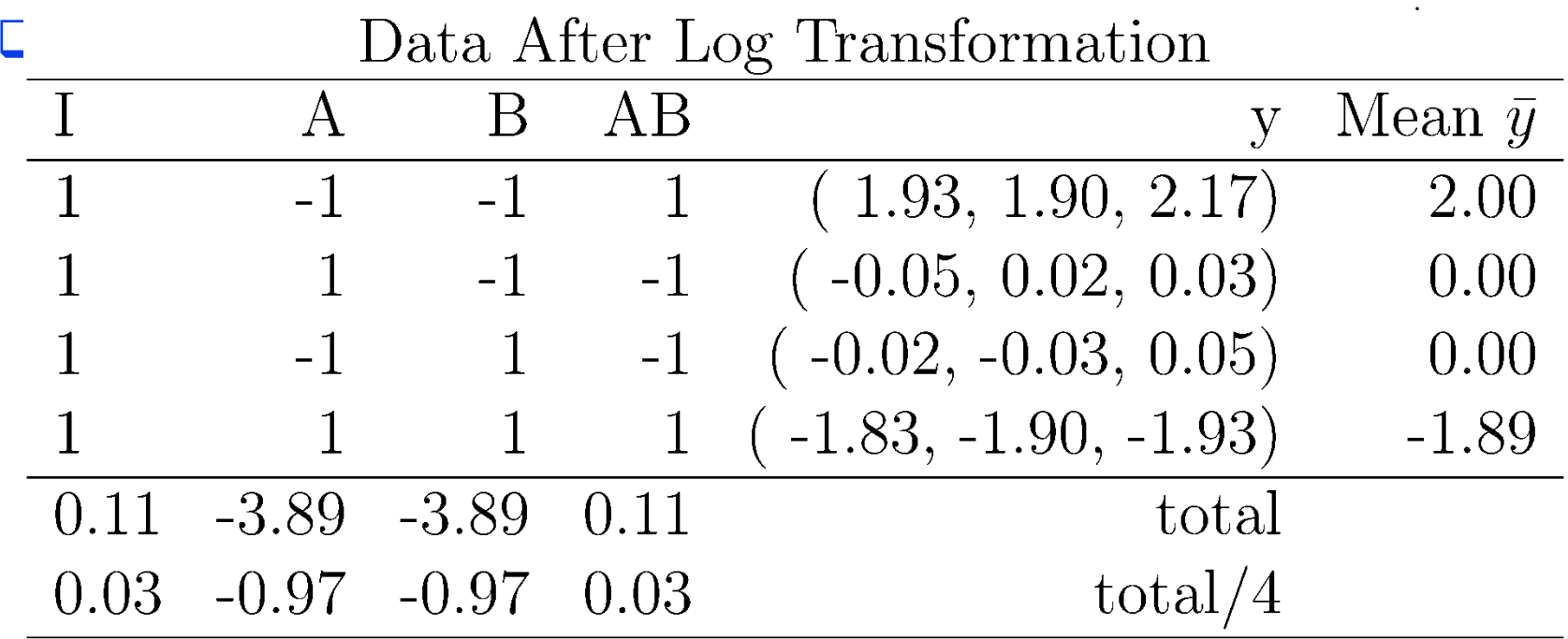

## **Variation Explained by the Two Models Variation Explained by the Two Models**

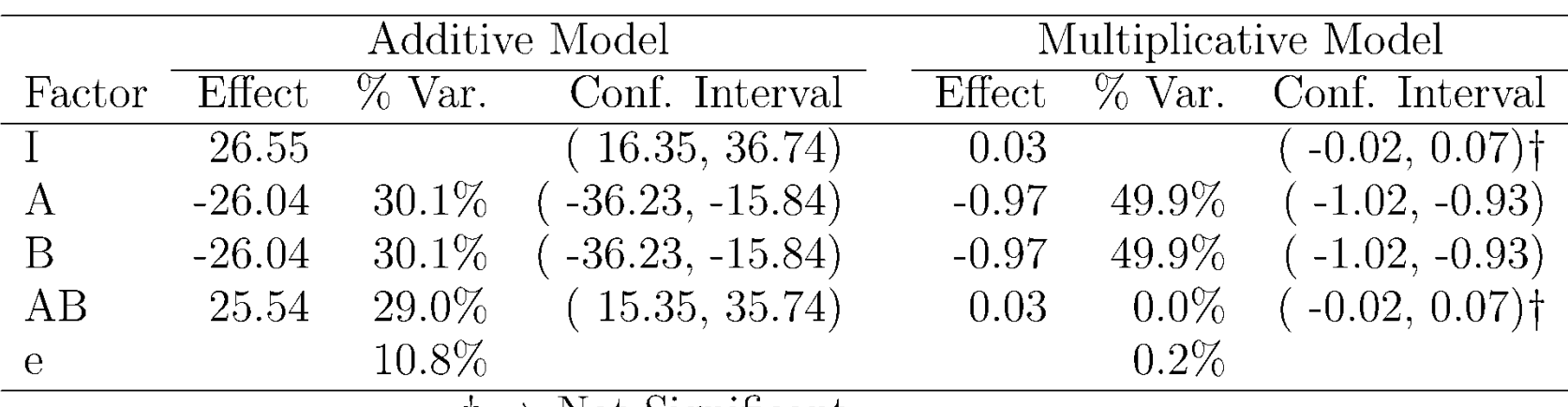

 $\dagger \Rightarrow$  Not Significant

#### ■ With multiplicative model:

- > Interaction is almost zero.
- $\triangleright$  Unexplained variation is only 0.2%

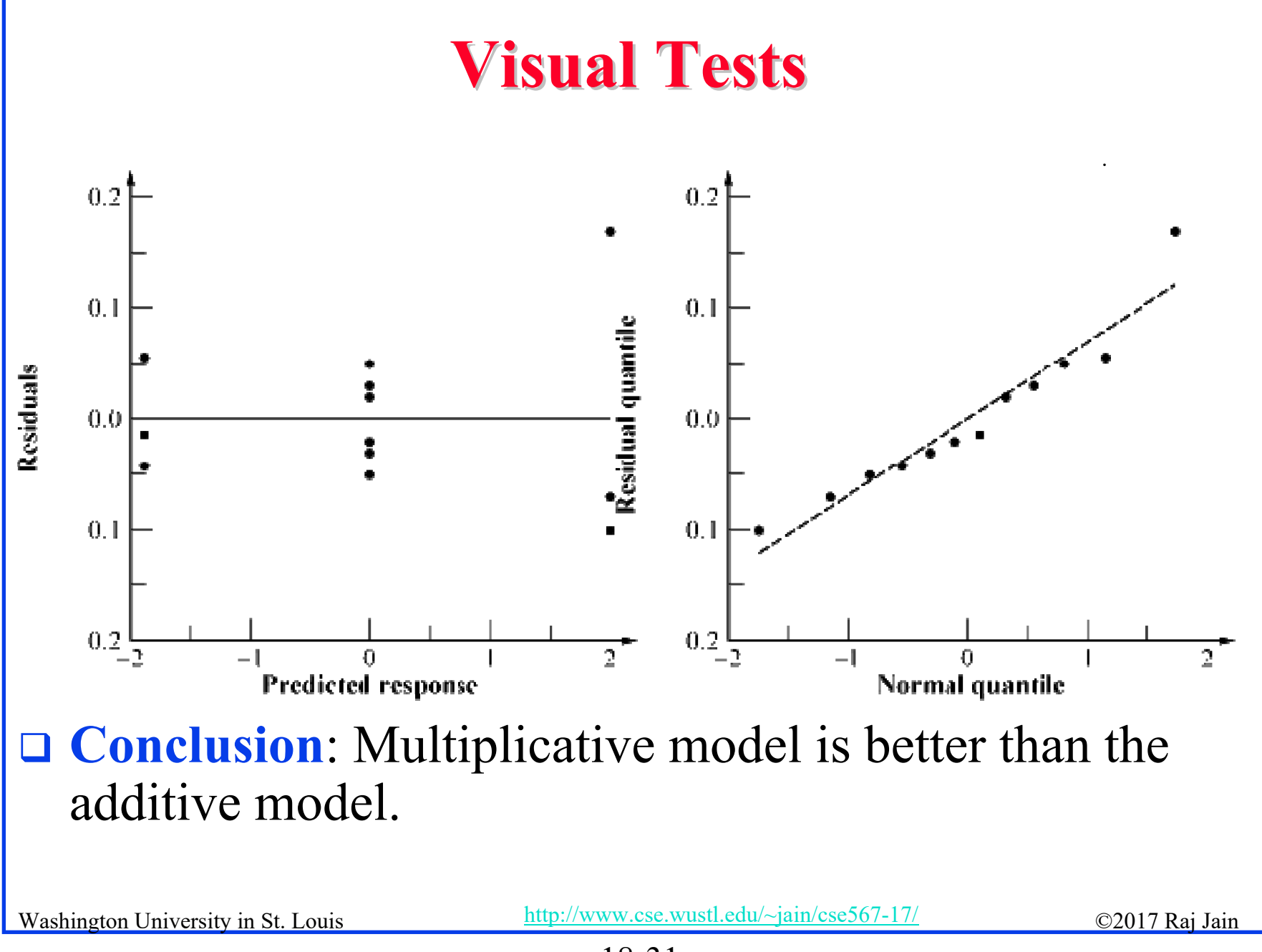

## **Interpretation of Results Interpretation of Results**

 $\log(y) = q_0 + q_A x_A + q_B x_B + q_{AB} x_A x_B + e$ 

 $\Rightarrow y = 10^{q_0} 10^{q_A x_A} 10^{q_B x_B} 10^{q_A x_A x_B} 10^e$ 

 $= 10^{0.03} 10^{-0.97x_A} 10^{-0.97x_B} 10^{0.03x_Ax_B} 10^e$ 

 $= 1.07 \times 0.107^{x_A} \times 0.107^{x_B} \times 1.07^{x_A x_B} 10^e$ 

- **□** The time for an average processor on an average benchmark is 1.07.
- The time on processor  $A_1$  is 9.35 times (0.107<sup>-1</sup>) that on an average processor. The time on  $A_2$  is  $1/9.35$  (0.107<sup>1</sup>) of that on an average processor.
- **I** MIPS rate for  $A_2$  is 87.4 times that of  $A_1$ .
- $\Box$ **Benchmark B**<sub>1</sub> executes 87.4 times more instructions than  $B_2$ .
- $\Box$  The interaction is negligible.

Washington University in St. Louis **Example 2.1 Contract Contract Legan Active** Contract Contract Contract Contract Contract Contract Contract Contract Contract Contract Contract Contract Contract Contract Contract Contrac  $\Rightarrow$  Results apply to all benchmarks and processors.

## **Transformation Considerations Transformation Considerations**

- $\Box$  y<sub>max</sub>/y<sub>min</sub> small  $\Rightarrow$  Multiplicative model results similar to additive model.
- $\Box$ Many other transformations possible.
- $\Box$ Box-Cox family of transformations:

$$
w = \begin{cases} \frac{y^a - 1}{ag^{a-1}}, & a \neq 0\\ (\ln y)g, & a = 0 \end{cases}
$$

Where *g* is the geometric mean of the responses:  $\Box$  $\sqrt{n}$ 

$$
g=(y_1y_2\cdots y_n)^{\perp}
$$

- $\Box$  w has the same units as y.
- *<sup>a</sup>* can have any real value, positive, negative, or zero.
- $\Box$  Plot SSE as a function of  $a \Rightarrow$  optimal  $a$
- $\Box$  Knowledge about the system behavior should always take precedence over statistical considerations.

## **General 2<sup>k</sup>r Factorial Design**

□ Model:

 $y_{ij} = q_0 + q_A x_{Ai} + q_B x_{Bi} + q_{AB} x_{Ai} x_{Bi} + \cdots + e_{ij}$ 

 $\Box$ Parameter estimation:

 $q_j = \frac{1}{2^k} \sum_{i=1}^{2^k} S_{ij} \bar{y}_i$ 

 $S_{ii} = (i,j)$ th entry in the sign table.

 $\Box$ Sum of squares:

$$
SSY = \sum_{i=1}^{2^{k}} \sum_{j=1}^{r} y_{ij}^{2}
$$
  
\n
$$
SS0 = 2^{k}rq_{0}^{2}
$$
  
\n
$$
SST = SSY - SS0
$$
  
\n
$$
SSj = 2^{k}rq_{j}^{2}
$$
  
\n
$$
j = 1, 2, ..., 2^{k} - 1
$$
  
\n
$$
SSE = SST - \sum_{j=1}^{2^{k}-1} SSj
$$

$$
SST = SSY - SS0 = \sum_{j=1}^{2^k} SSj + SSE
$$
  

$$
2^k r - 1 = 2^k r - 1 = \sum_{j=1}^{2^k} 1 + 2^k (r - 1)
$$

## **General 2<sup>k</sup>r Factorial Design (Cont)**

- Percentage of y's variation explained by *j*th effect =  $\Box$  $(SSj/SST) \times 100\%$
- $\Box$ Standard deviation of errors:

$$
s_e = \sqrt{\tfrac{\text{SSE}}{2^k(r-1)}}
$$

 $\Box$ Standard deviation of effects:

$$
s_{q_0} = s_{q_A} = s_{q_B} = s_{q_{AB}} = s_e / \sqrt{2^k r}
$$

 $\Box$ **Q** Variance of contrast  $\sum h_i q_i$ , where  $\sum h_i=0$  is:

$$
s_{\Sigma h_i q_i}^2 = (s_e^2 \sum h_i^2)/2^k r
$$

## **General 2<sup>k</sup>r Factorial Design (Cont)**

**□** Standard deviation of the mean of m future responses:

$$
s_{\hat{y}_p}=s_e\left(\frac{1+2^k}{2^kr}+\frac{1}{m}\right)^{1/2}
$$

- **Q** Confidence intervals are calculated using  $t_{[1-\alpha/2,2^k(r-1)]}$ . **□** Modeling assumptions:
	- Errors are IID normal variates with zero mean.
	- Errors have the same variance for all values of the predictors.
	- Effects and errors are additive.

Washington University in St. Louis http://www.cse.wustl.edu/~jain/cse567-17/<br>
©2017 Raj Jain http://www.cse.wustl.edu/~jain/cse567-17/

## **Visual Tests for 2<sup>k</sup>r Designs**

- **□** The scatter plot of errors versus predicted responses should not have any trend.
- **□** The normal quantile-quantile plot of errors should be linear.
- **□** Spread of y values in all experiments should be comparable.

## **Example 18.9: A 2<sup>3</sup>3 Design**

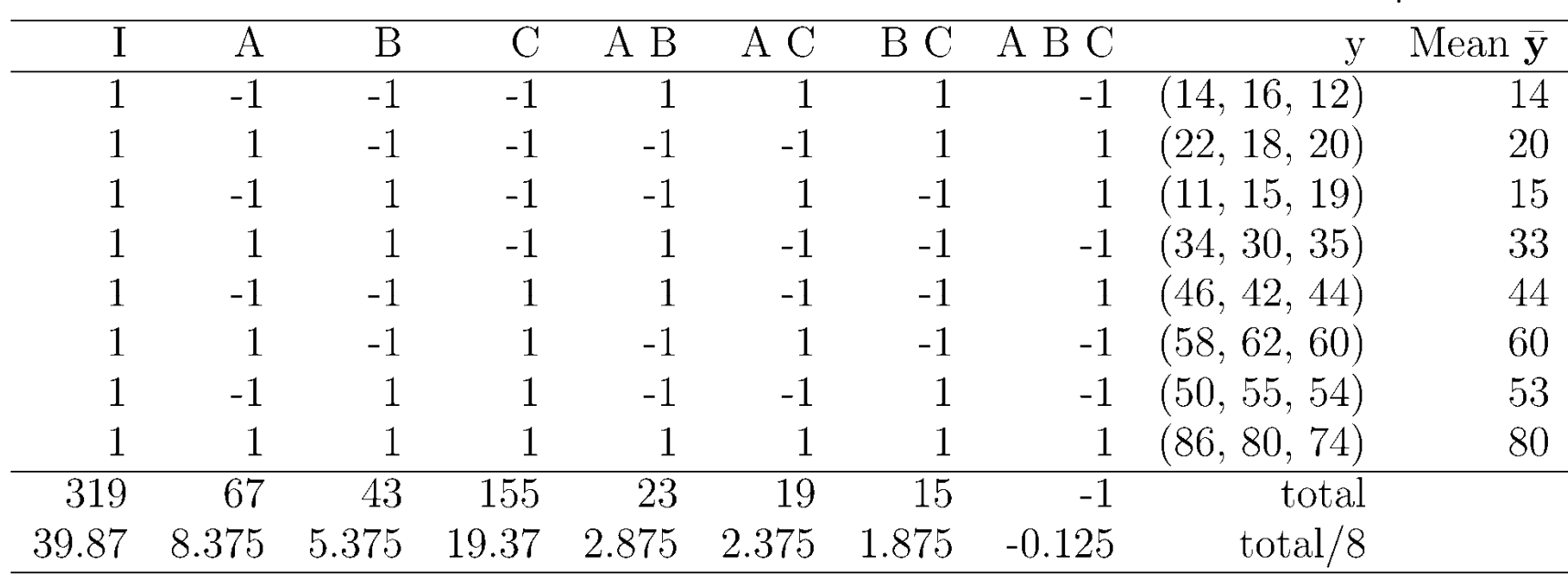

#### **□** Sum of Squares:

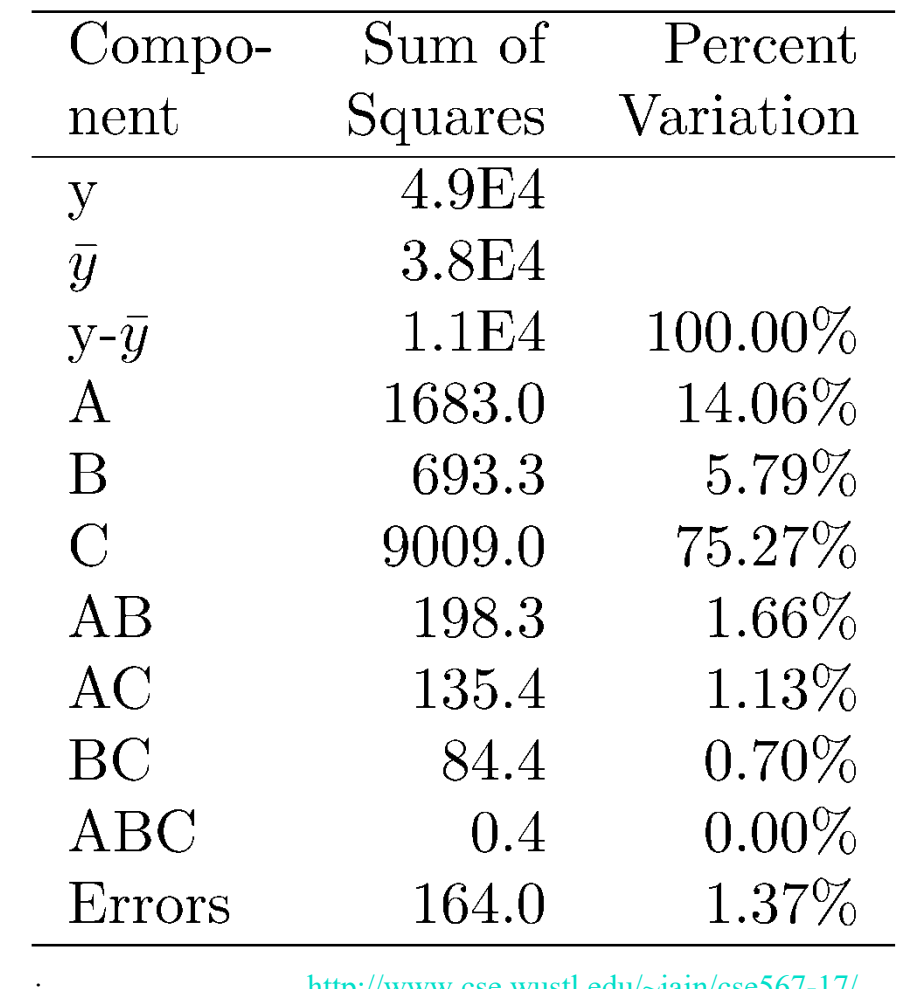

Washington University in St. Louis  $\frac{\text{http://www.cse.wustl.edu/~jain/cse567-17/}}{$  ©2017 Raj Jain

 $\Box$ The errors have  $2^3(3-1)$  or 16 degrees of freedom. Standard deviation of errors:

$$
s_e = \sqrt{\frac{\text{SSE}}{2^k(r-1)}} = \sqrt{\frac{164}{16}} = 3.20
$$

 $\Box$ Standard deviation of effects:

$$
s_{q_i} = s_e / \sqrt{(2^3 3)} = 3.20 / \sqrt{24} = 0.654
$$

#### $\Box$  % Variation:

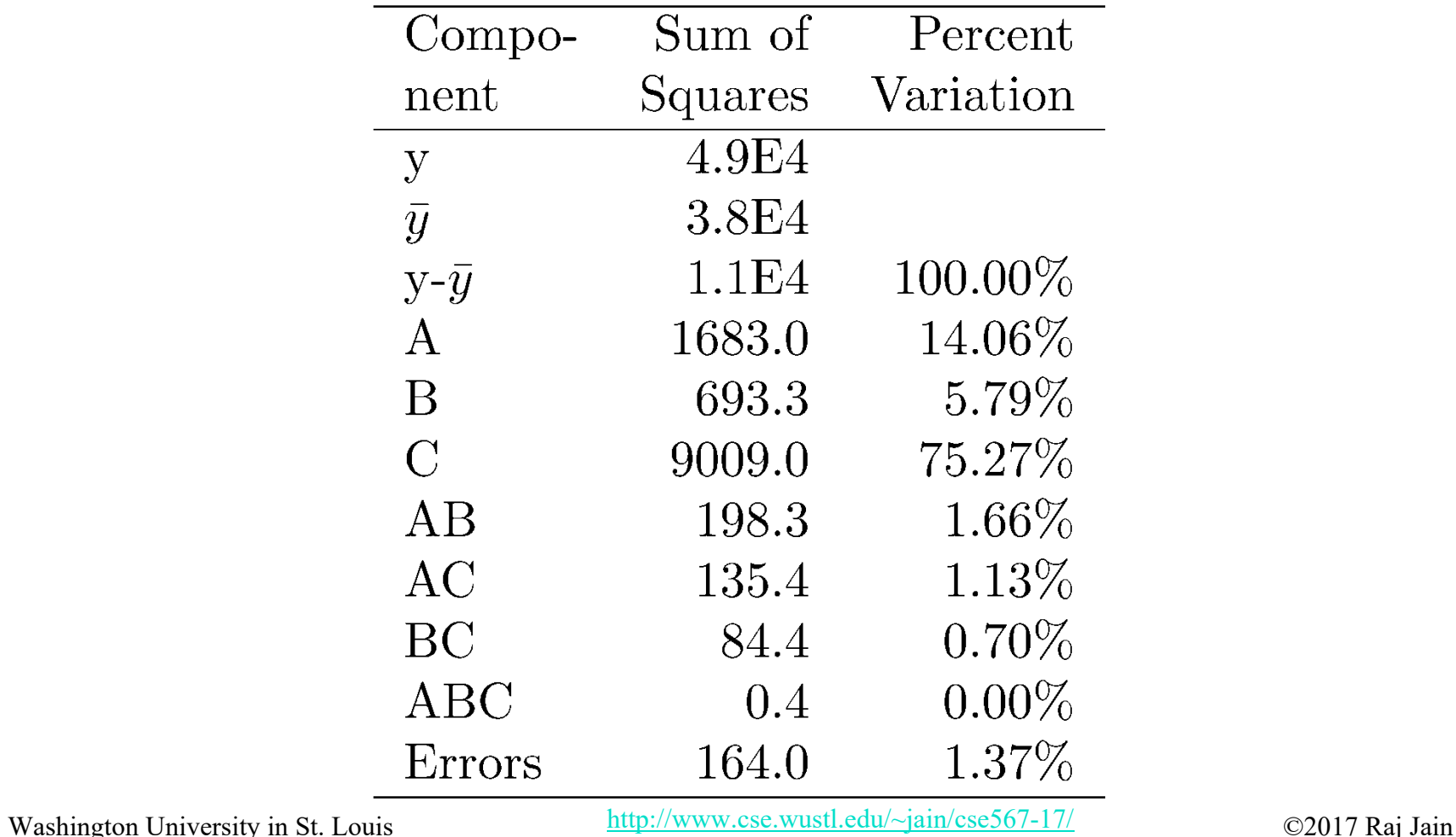

**u** t<sub>[0.90, 16]<sup>=1.337</sup></sub> **□** 80% confidence intervals for parameters:  $q_i \neq (1.337)(0.654)$  $=$   $\rm q_{\rm i} \mp 0.874$  $q_0 = (39.00, 40.74)$  $q_A = (7.50, 9.25)$  $q_B = (4.50, 6.25)$  $q_C = (18.50, 20.24)$  $q_{AB} = (2.00, 3.75)$  $q_{AC} = (1.50, 3.25)$  $q_{BC} = (1.00, 2.75)$  $q_{ABC} = (-1.00, 0.75)$ 

0  $\Box$  All effects except  $q_{ABC}$  are significant.

 $\Box$ For a single confirmation experiment  $(m = 1)$ With  $A = B = C = -1$ :

$$
\hat{y} = 14
$$
  
\n
$$
s_{\hat{y}} = s_e \left( \frac{9}{2^k r} + \frac{1}{m} \right)^{1/2}
$$
  
\n
$$
= 3.2 \left( \frac{9}{24} + 1 \right)^{1/2}
$$
  
\n
$$
= 3.75
$$

**a** 80% confidence interval:

$$
14 \pm 1.337 \times 3.75 = 14 \pm 5.02 = (8.98, 19.02)
$$

Washington University in St. Louis http://www.cse.wustl.edu/~jain/cse567-17/  $\bigcirc$  2017 Raj Jain

## **Importance vs. Significance**

- $\Box$  Important = Parameters or models that explain a high percent of variation
- $\Box$  Significant = Parameters or models whose confidence interval does not include zero

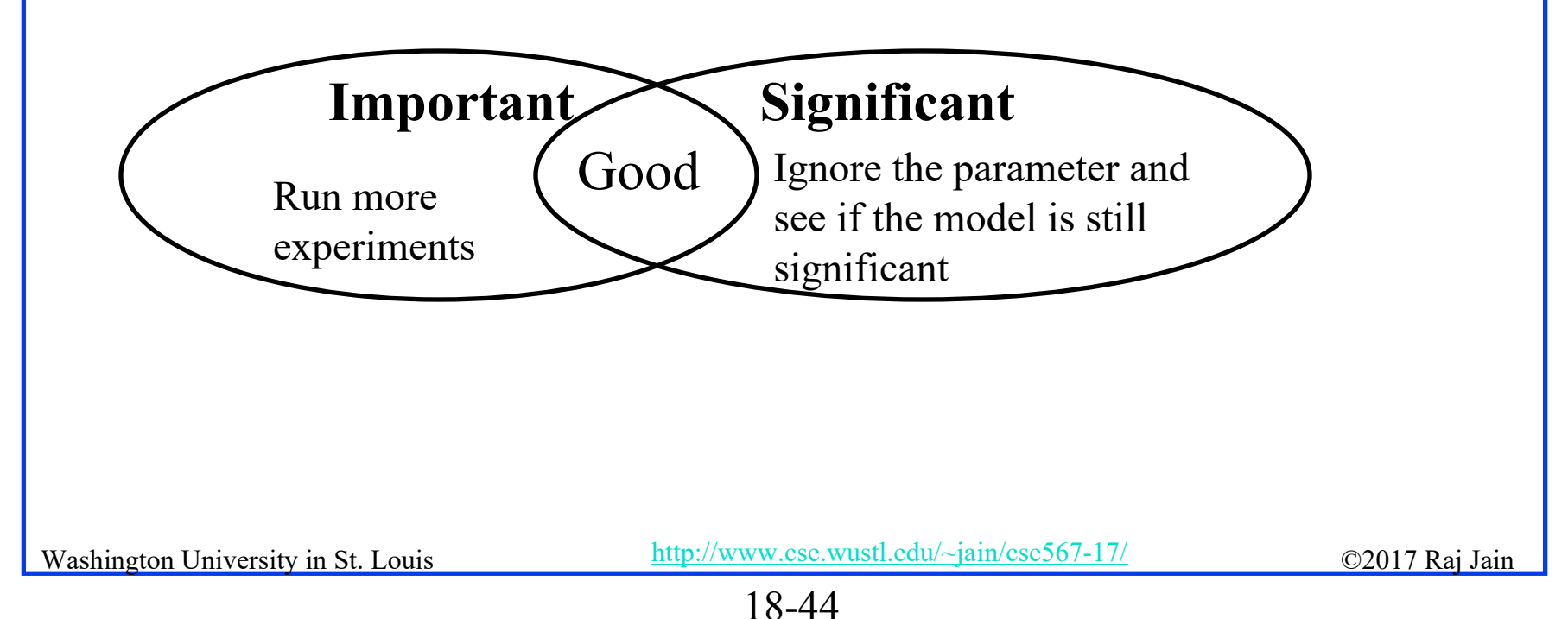

## **Case Study 18.1: Garbage collection Case Study 18.1: Garbage collection**

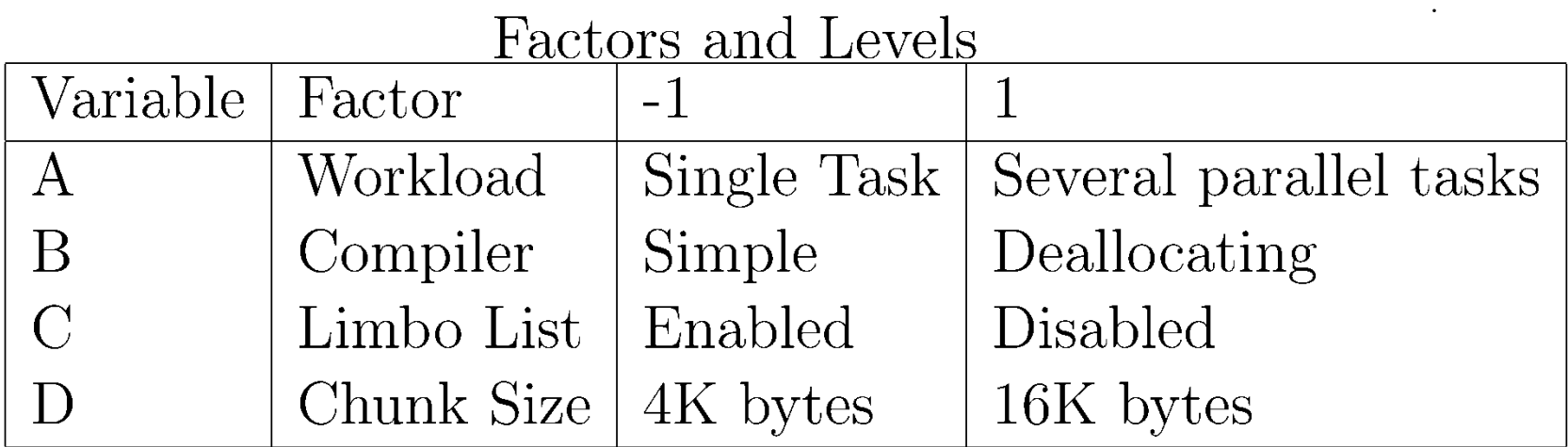

## **Case Study 18.1 (Cont) Case Study 18.1 (Cont)**

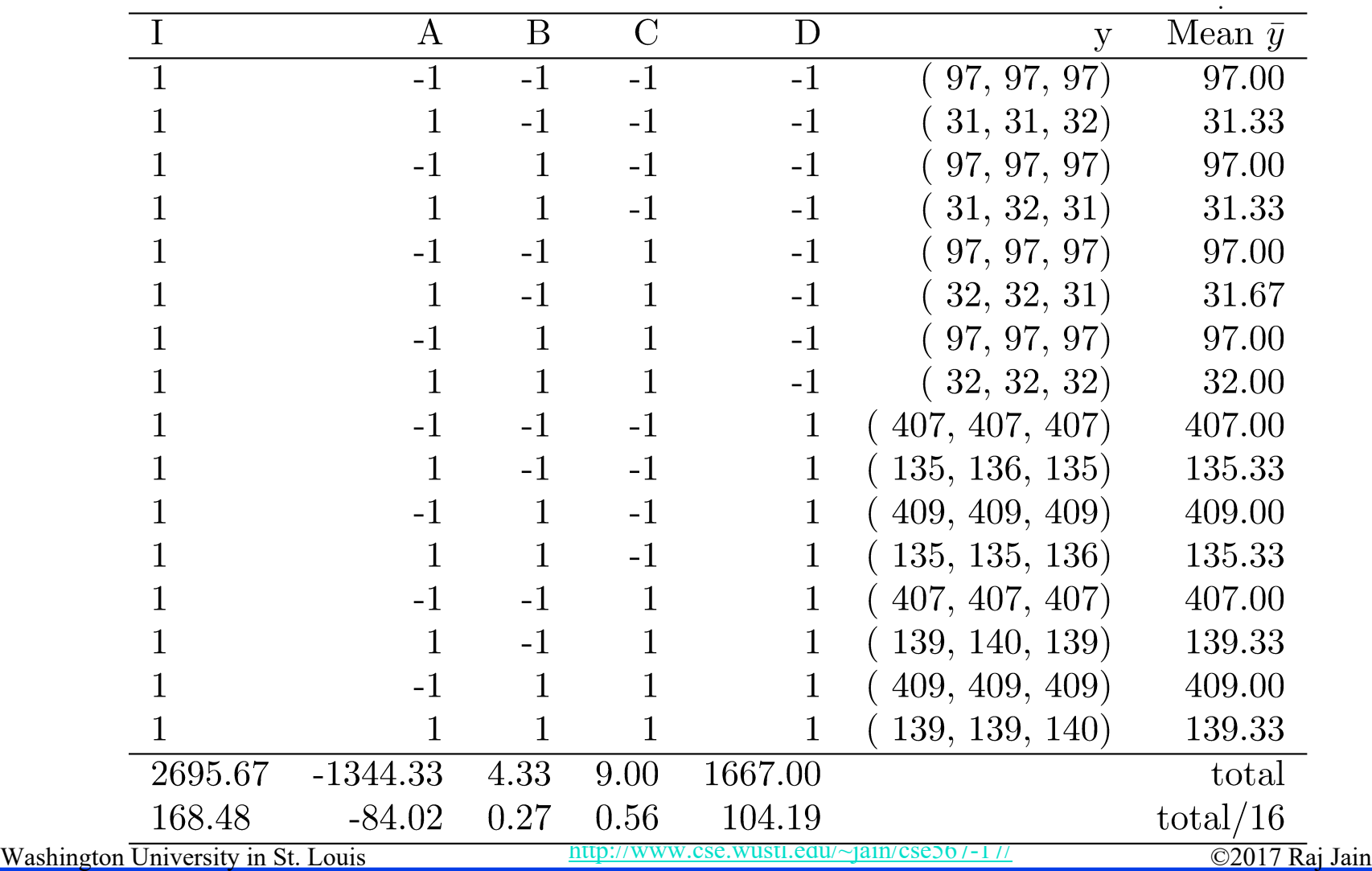

## **Case Study 18.1 (Cont) Case Study 18.1 (Cont)**

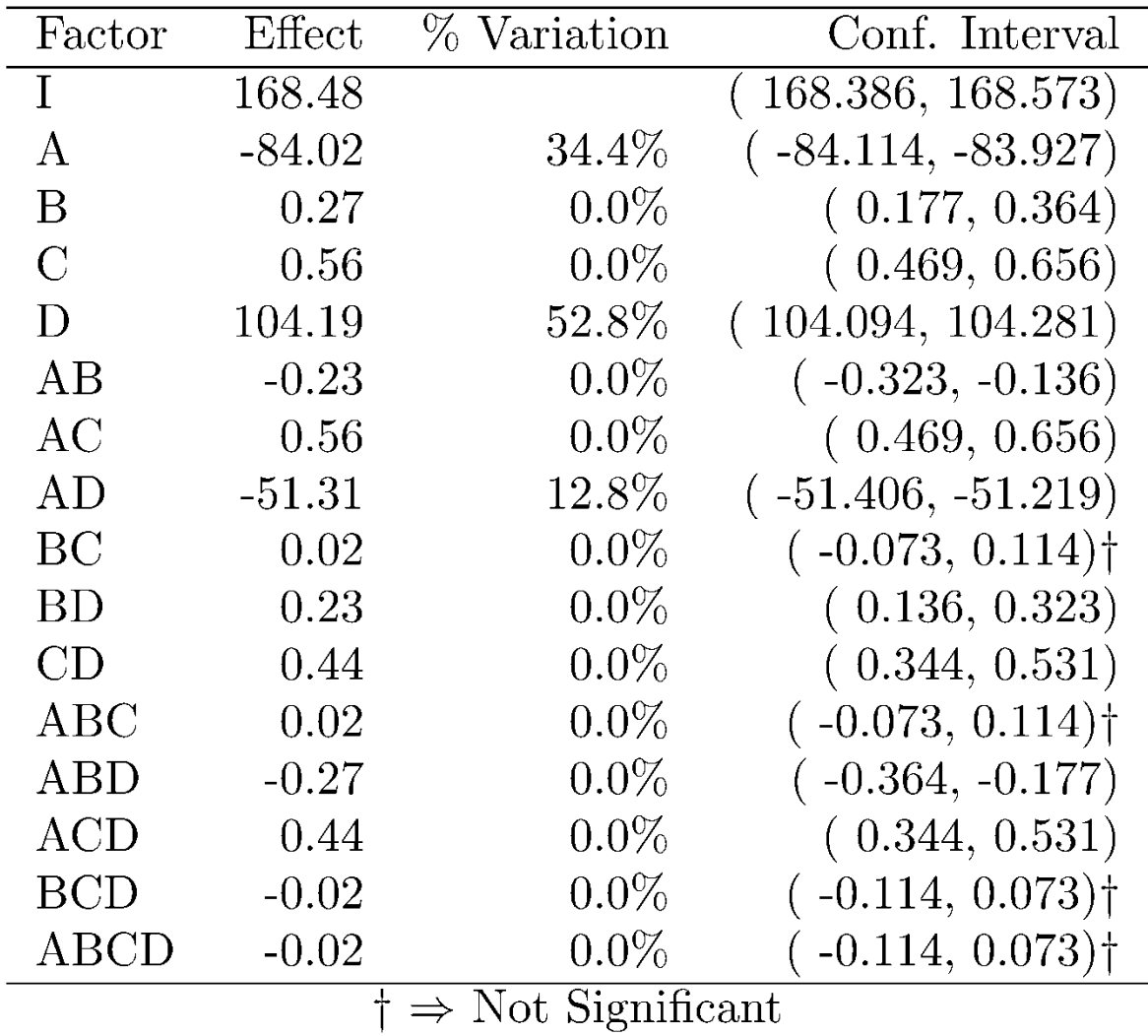

## **Case Study 18.1: Conclusions Case Study 18.1: Conclusions**

- $\Box$  Most of the variation is explained by factors A (Workload), D (Chunk size), and the interaction A D between the two.
- **The variation due to experimental error is small** 
	- $\implies$  variation (listed as 0.0%) are statistically significant. Several effects that explain less than 0.05% of
- **□** Only effects A, D, and AD are both practically significant and statistically significant.

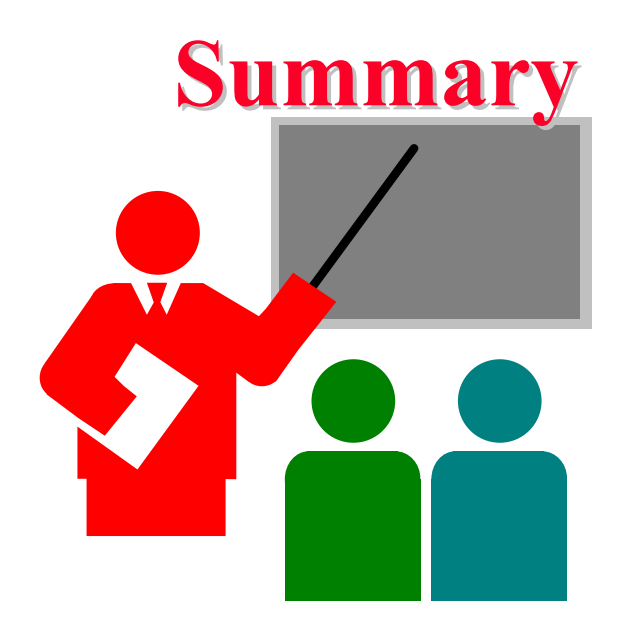

- **Replications allow estimation of measurement errors**  $\Rightarrow$  Confidence Intervals of parameters  $\Rightarrow$  Confidence Intervals of predicted responses
- **□** Allocation of variation is proportional to square of effects
- $\Box$ Multiplicative models are appropriate if the factors multiply
- $\Box$ Visual tests for independence normal errors

## **Homework 18B Homework 18B**

**Updated** Exercise 18.1: For the data of Homework 18A, determine percentage of variation explained, find confidence intervals of the effects, and conduct visual tests.

## **Scan This to Download These Slides**

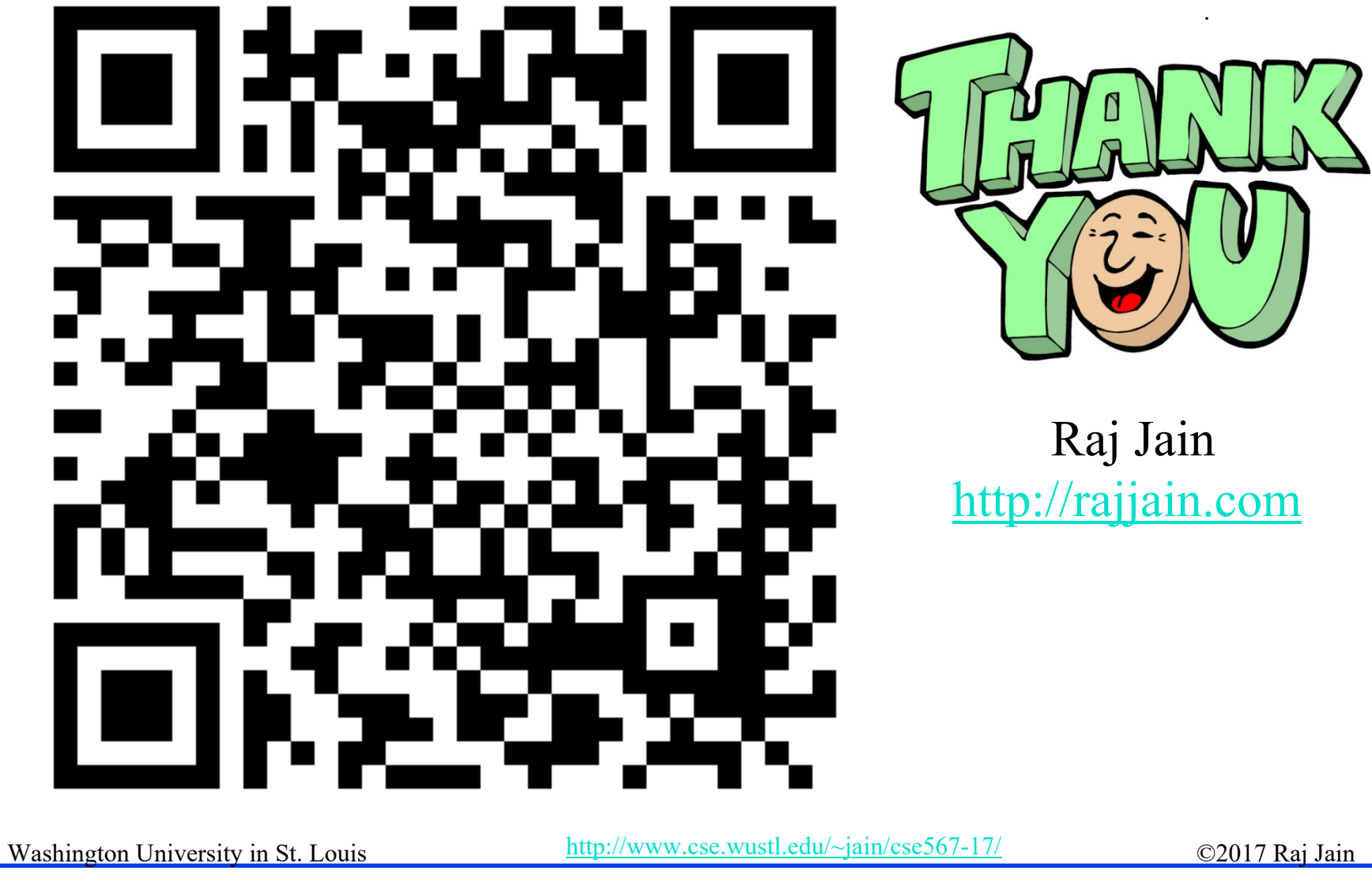